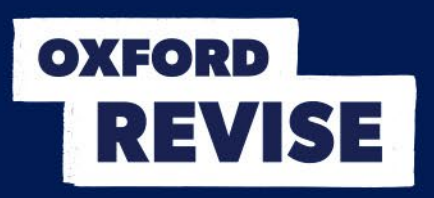

## **Oxford Revise | OCR Computer Science | Answers**

**Chapter 22 Iteration (loop structures)**

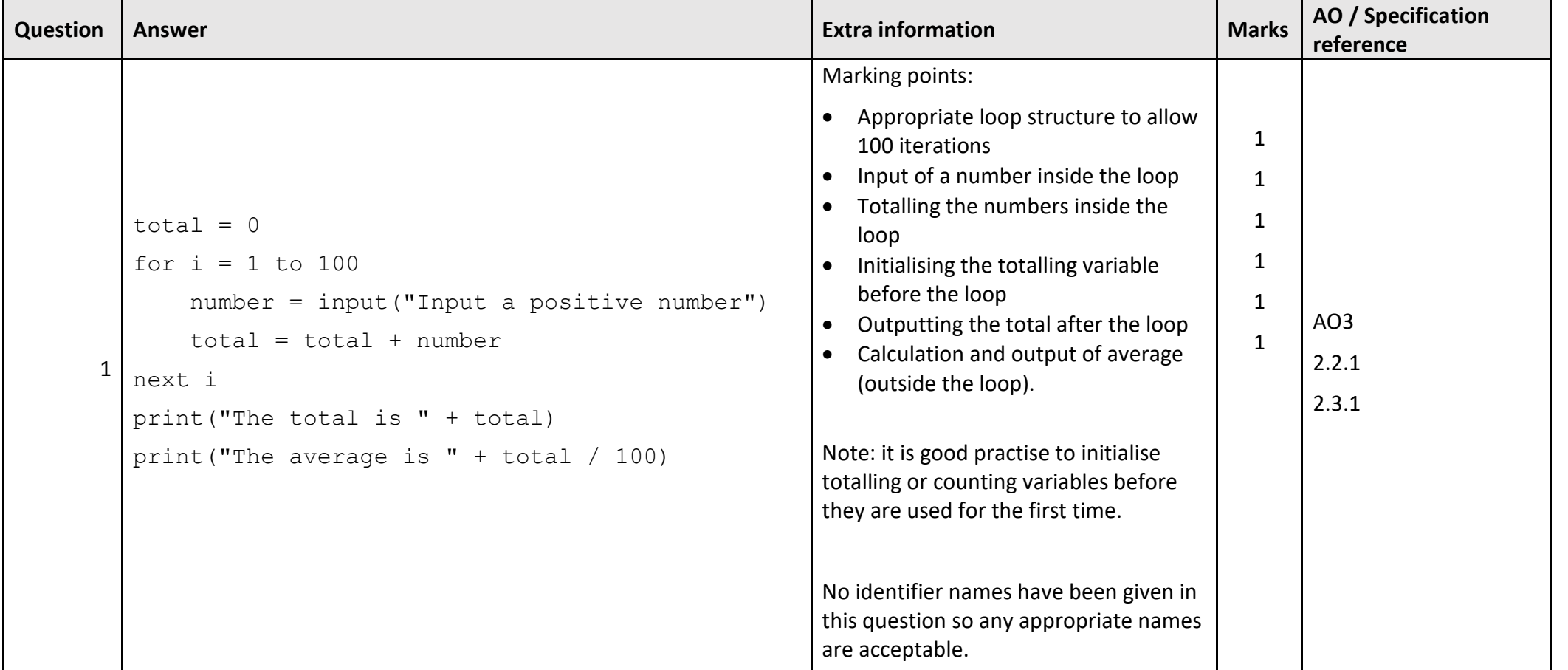

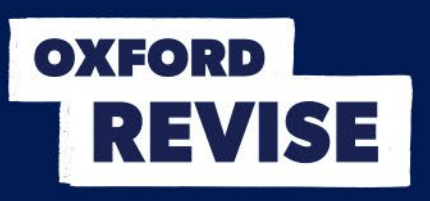

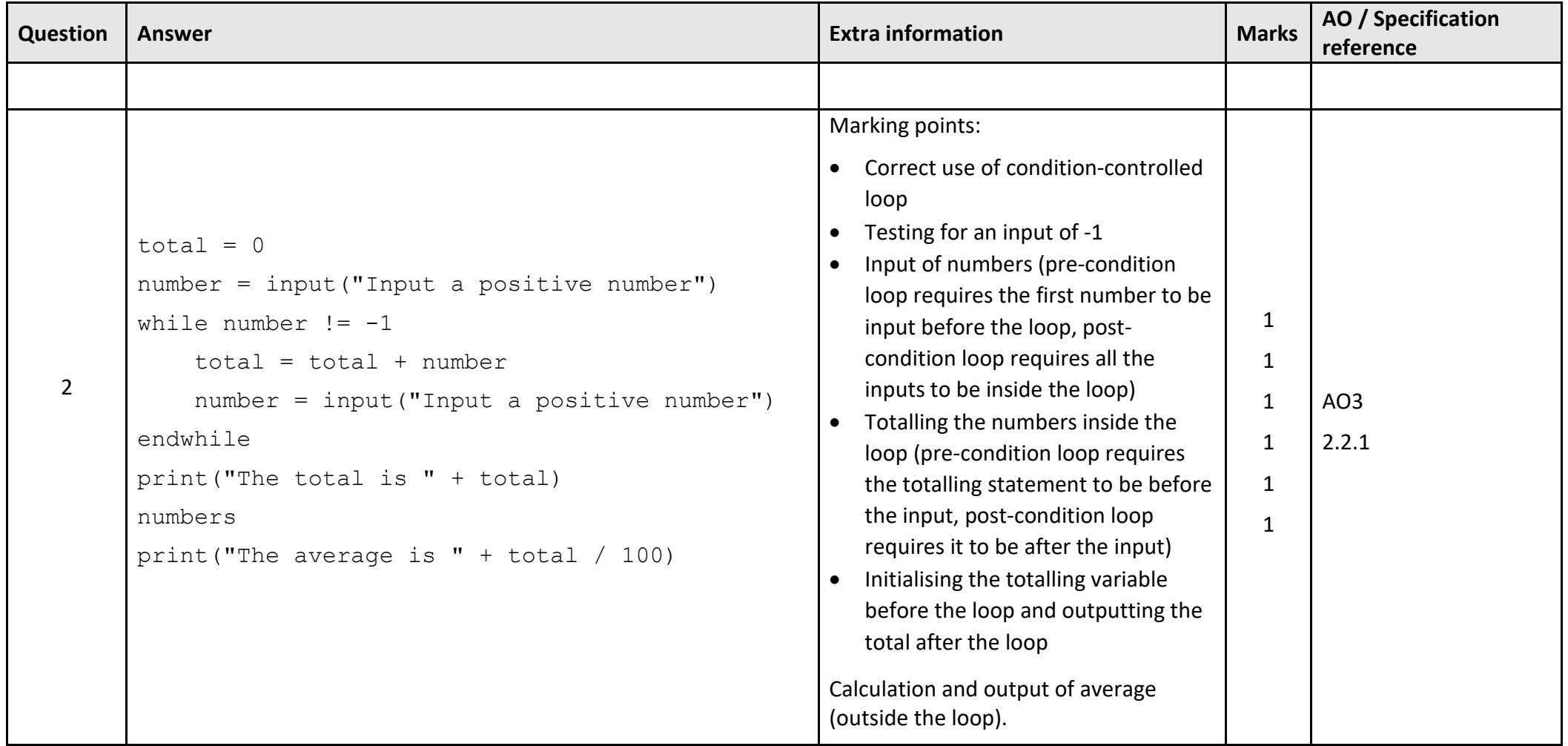

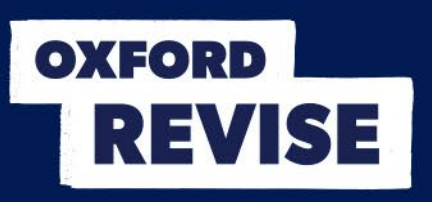

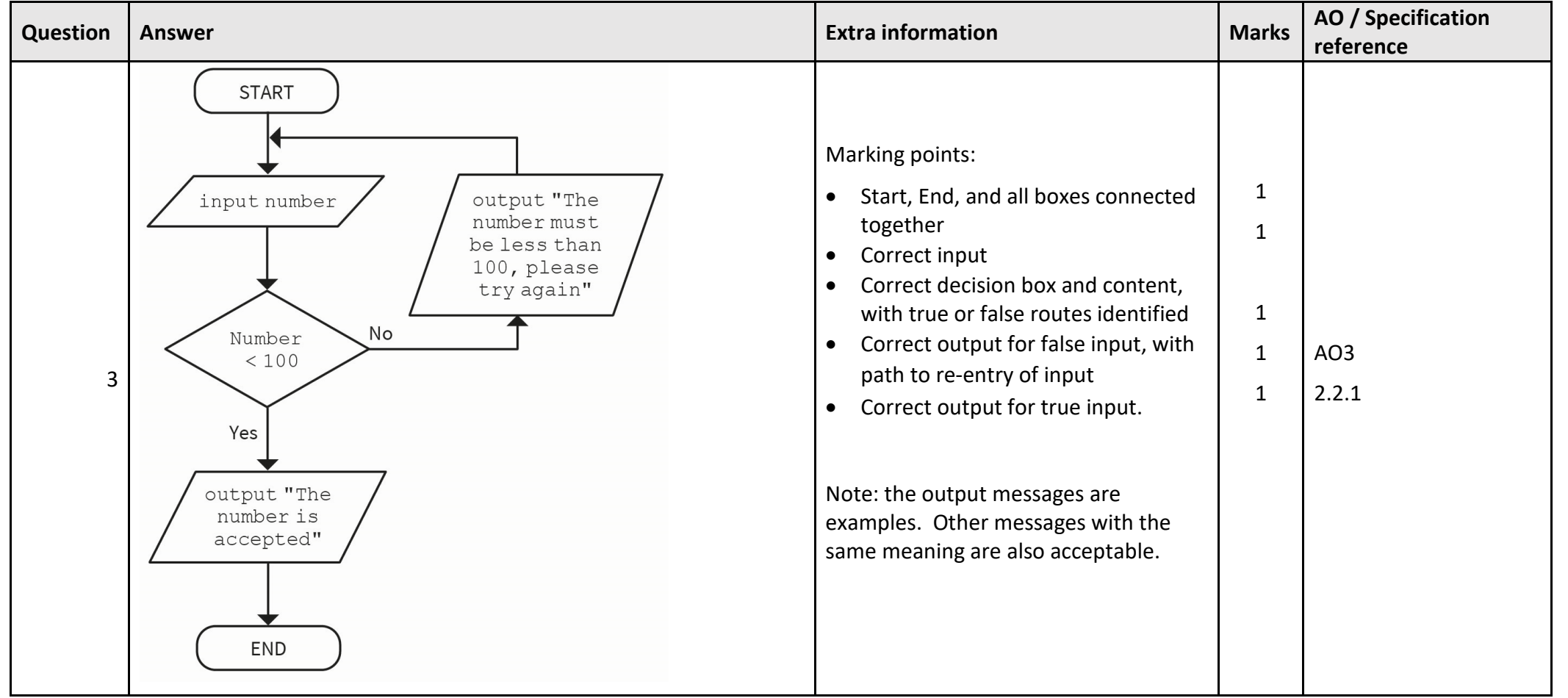